## **Vendor Registration Process**

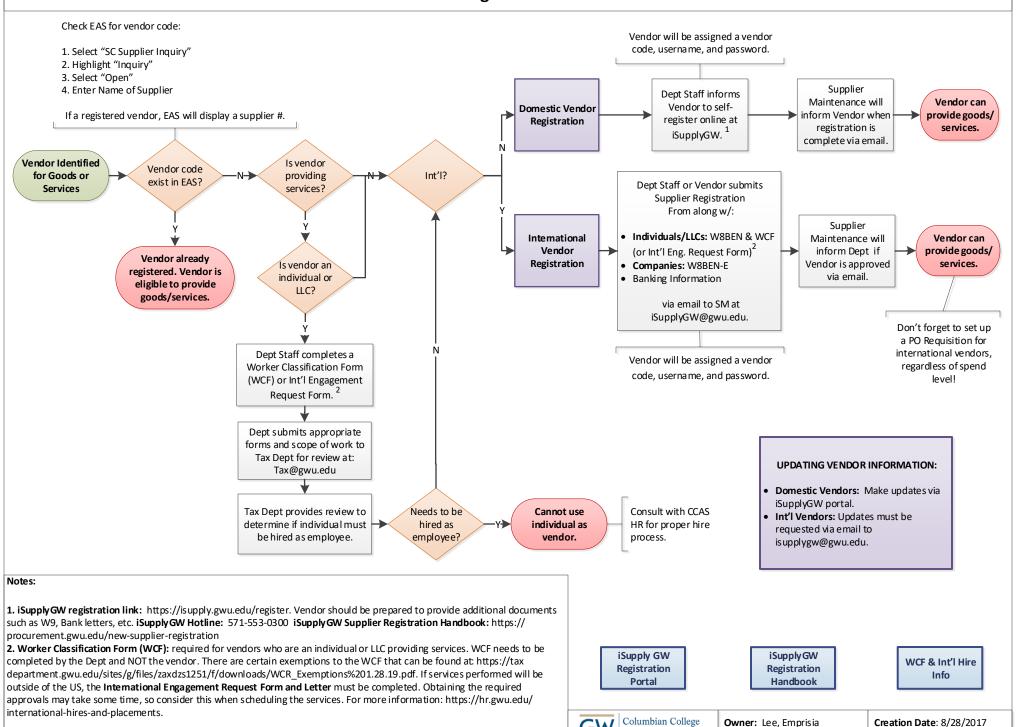

of Arts & Sciences

Modified by: Lee, Emprisia

Modified Date: 02/19/2019

For more information, please see Section 2 of the CCAS Staff Manual and Resource Guide.